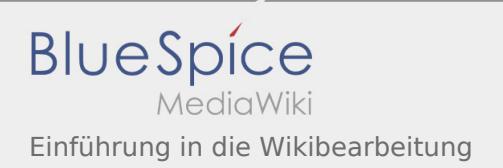

## Inhaltsverzeichnis

# Einführung in die Wikibearbeitung

## Basisinformationen

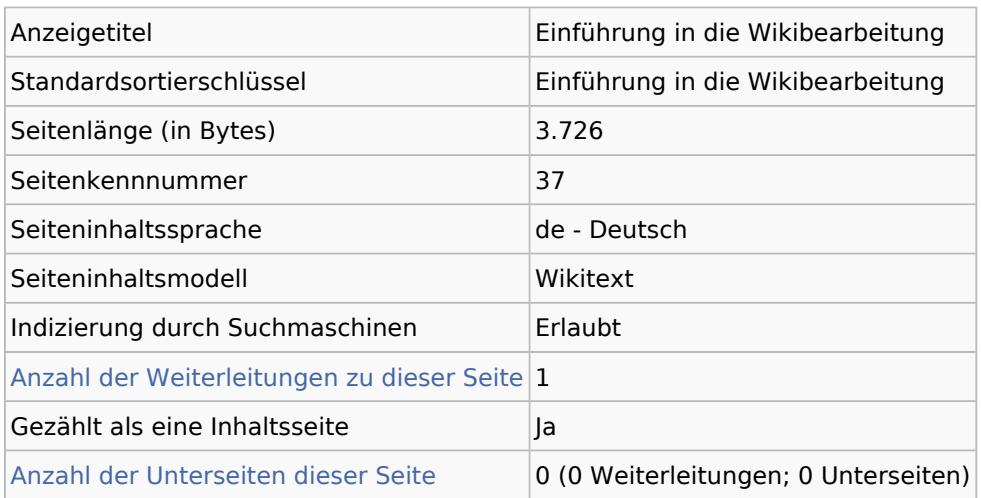

### Seitenschutz

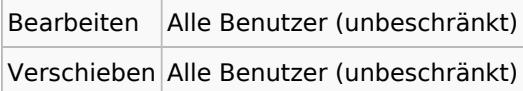

### Bearbeitungsgeschichte

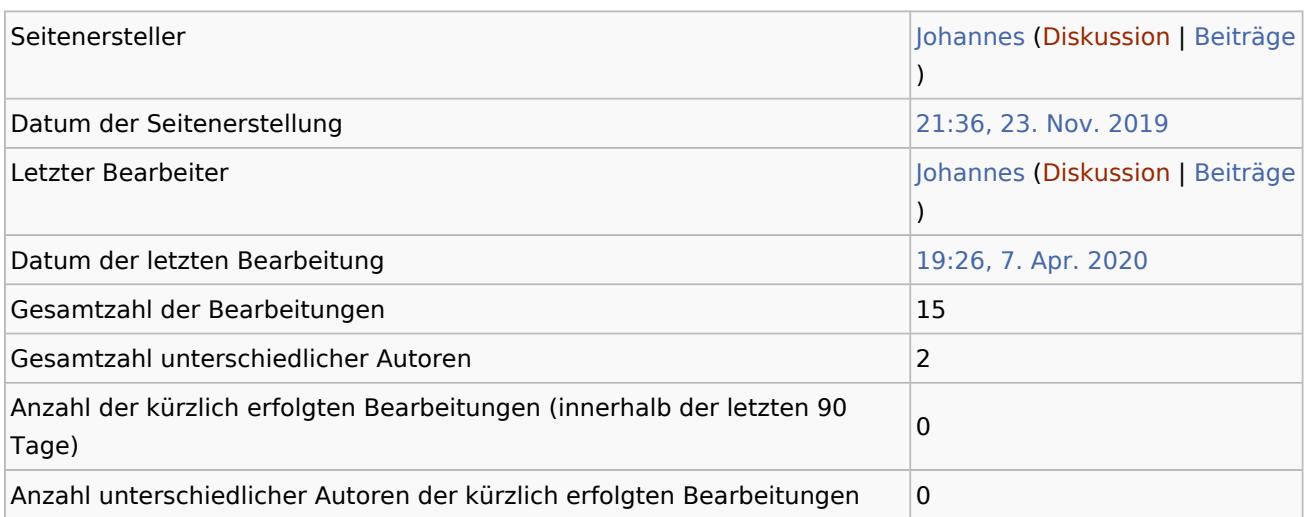